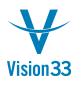

## Item Code Turns 50

Struggling with the need to assign meaningful codes to items and at the same time to keep it short? Well, you can stop struggling.

The Item No. field and related fields such as BP Catalog No. & Manufacture No. are extended to 50 characters, allowing you more flexibility and freedom when assigning codes.

| Description J.B. Officeprint 1420                                                                                                    | tem No.                                       | Manual                    | × 4  | A00001       |              |        |               | Г              | V In | ventory Ite         | m                |             |
|----------------------------------------------------------------------------------------------------|-----------------------------------------------|---------------------------|------|--------------|--------------|--------|---------------|----------------|------|---------------------|------------------|-------------|
| Oreign Name   Item Type   Item Group   J.B. Printers   V Base Price   Wind Group   Manual   V Base Price   Unit Price   Purchasing Data   Sales Data   Incursor   J.B.   Manufacturer   J.B.   Manufacturer   J.B.   Shipping Type   Pedex EM   Salial and Batch Numbers   Manage Item by   None                                                                                                    |                                               |                           |      |              | 1420         |        |               |                |      |                     |                  |             |
| tem Group  Items  Items Items  Items Items                                                                                                    |                                               | <u>.</u>                  | Ē    |              |              |        |               |                |      |                     | n                |             |
| ten Group   IoM Group   Manual   IoM Group   Manual   Base Drice   Unit Price   Primary Curre   GBP 200.00                                                                                                    |                                               |                           | It   | tems         | ,            | •      |               |                |      |                     |                  |             |
| Manual       •       Bar Code       Image: Code       Image: C                                                                                                    |                                               |                           | ⇒),  | .B. Printers |              | •      |               |                |      |                     |                  |             |
| General       Purchasing Data       Sales Data       Injventory Data       Planning Data       Production Data       Properties       Remarks       Attachmen         Imaticaturer       J.B.       Imaticature       Imaticature       Im                                                                                                    | -                                             |                           | M    | tanual       |              | -<br>( | Bar Code      |                |      |                     |                  |             |
| Do Not Apply Discount Groups   Manufacturer J.B.   Additional Identifier   Shipping Type   Fedex EM   Serial and Batch Numbers   Manage Item by   None     Manage Item by     None     O   Active   From   To   Remarks     Advanced Rule Type     Warehouse                                                                                                    | rice List                                     |                           | в    | ase Price    | ,            | •      | Unit Price    | Primary Cur    | rŧ▼  | GBP 20              | 0.00             |             |
| Manufacturer J.B.<br>Additional Identifier<br>Shipping Type Fedex EM<br>Serial and Batch Numbers<br>Manage Item by None<br>Manage Item by None<br>Manage Item by None<br>Advanced Rule Type<br>Marehouse<br>Marehouse<br>Mareh | General                                       | Purchasing D              | )ata | Sales Data   | Inventory Da | ata    | Planning Data | Production Dat | a    | Properties          | Remarks          | Attachments |
| Manufacturer J.B.<br>Additional Identifier<br>Shipping Type Fedex EM<br>Serial and Batch Numbers<br>Manage Item by None<br>Manage Item by None<br>Manage Item by N                                                                        | General                                       | Purchasing D              | ata  | Sales Data   | Inventory Da | ata    | Planning Data | Production Dat | a    | P <u>r</u> operties | Remar <u>k</u> s | Attachments |
| Manufacturer J.B.<br>Additional Identifier<br>Shipping Type Fedex EM<br>Serial and Batch Numbers<br>Manage Item by None<br>Manage Item by None<br>Manage Item by N                                                                        |                                               |                           |      |              |              |        |               |                |      |                     |                  |             |
| Manufacturer J.B.<br>Additional Identifier<br>Shipping Type Fedex EM<br>Serial and Batch Numbers<br>Manage Item by None<br>Manage Item by None<br>Manage Item by None<br>Advanced Cule Type<br>Marehouse<br>Marehouse<br>Mareh |                                               |                           |      |              |              |        |               |                |      |                     |                  |             |
| Manufacturer J.B.<br>Additional Identifier<br>Shipping Type Fedex EM<br>Serial and Batch Numbers<br>Manage Item by None<br>Manage Item by None<br>Manage Item by N                                                                        |                                               |                           |      |              |              |        |               |                |      |                     |                  |             |
| Manufacturer J.B.<br>Additional Identifier<br>Shipping Type Fedex EM<br>Serial and Batch Numbers<br>Manage Item by None<br>Manage Item by None<br>Manage Item by N                                                                        |                                               |                           |      |              |              |        |               |                |      |                     |                  |             |
| Additional Identifier   Shipping Type   Fedex EM   Serial and Batch Numbers   Manage Item by   None     Manage Item by     None     Active   From   To   Remarks     Inactive   Advanced     Advanced Rule Type     Warehouse                                                                                                    |                                               |                           |      | ups          |              | _      |               |                |      |                     |                  |             |
| Shipping Type Fedex EM  Serial and Batch Numbers Manage Item by None  Active From To Remarks Inactive Advanced Advanced Rule Type Warehouse                                                                                                    |                                               |                           | J.B. |              |              | •      |               |                |      |                     |                  |             |
| Active From To Remarks      Advanced Rule Type Warehouse                                                                                                    |                                               |                           |      |              |              | 4      |               |                |      |                     |                  |             |
| Manage Item by None  Active Advanced Rule Type Warehouse                                                                                                    |                                               |                           | Fede | ex EM        |              | •      |               |                |      |                     |                  |             |
| Active From To Remarks Inactive Advanced Advanced Rule Type Warehouse ▼                                                                                                    |                                               |                           |      |              |              |        |               |                |      |                     |                  |             |
| Inactive Advanced  Mdvanced Rule Type  Warehouse                                                                                                    | Manage Iter                                   | n by                      | Non  | e            |              | •      |               |                |      |                     |                  |             |
| Inactive Advanced  Advanced Rule Type Warehouse                                                                                                    |                                               |                           |      |              |              |        |               |                |      |                     |                  |             |
| Inactive Advanced  Mdvanced Rule Type  Warehouse                                                                                                    |                                               |                           |      |              |              |        |               |                |      |                     |                  |             |
| Inactive Advanced  Mdvanced Rule Type  Warehouse                                                                                                    |                                               |                           |      |              |              |        |               |                |      |                     |                  |             |
| Inactive Advanced  Mdvanced Rule Type  Warehouse                                                                                                    |                                               |                           |      |              |              |        |               |                |      |                     |                  |             |
| Inactive Advanced  Mdvanced Rule Type  Warehouse                                                                                                    |                                               |                           |      |              |              |        |               |                |      |                     |                  |             |
| Inactive Advanced  Mdvanced Rule Type  Warehouse                                                                                                    |                                               |                           |      |              |              |        |               |                |      |                     |                  |             |
| Inactive Advanced  Advanced Rule Type Warehouse                                                                                                    |                                               |                           |      |              |              |        |               |                |      |                     |                  |             |
| Inactive Advanced  Advanced Rule Type Warehouse                                                                                                    |                                               |                           |      |              |              |        |               |                |      |                     |                  |             |
| Advanced Advanced Rule Type Warehouse                                                                                                    | 0.1.11                                        |                           |      |              |              |        |               |                |      |                     |                  |             |
| Advanced Rule Type Warehouse V                                                                                                    | ~                                             |                           |      | From         | То           |        | Rema          | rks [          |      |                     |                  |             |
|                                                                                                    | O Inactive                                    |                           |      | From         | То           |        | Rema          | rks [          |      |                     |                  |             |
|                                                                                                    | O Inactive                                    |                           |      | From         | То           |        | Rema          | rks [          |      |                     |                  |             |
|                                                                                                    | O Inactive                                    |                           |      | From         | То           |        | Rema          | rks [          |      |                     |                  |             |
| Add Cancel                                                                                                    | <ul> <li>Inactive</li> <li>Advance</li> </ul> | ed                        |      |              |              | [      | Rema          | rks [          |      |                     | ]                |             |
| Add Cancel                                                                                                    | <ul> <li>Inactive</li> <li>Advance</li> </ul> | ed                        |      |              |              |        | Rema          | rks [          |      |                     |                  |             |
| Add Cancel                                                                                                    | <ul> <li>Inactive</li> <li>Advance</li> </ul> | ed                        |      |              |              | -      | Rema          | rks [          |      |                     |                  |             |
| Add Cancel                                                                                                    | <ul> <li>Inactive</li> <li>Advance</li> </ul> | ed                        |      |              |              |        | Rema          | rks [          |      |                     |                  |             |
| Add Cancel                                                                                                    | <ul> <li>Inactive</li> <li>Advance</li> </ul> | ed                        |      |              |              |        | Rema          | rks [          |      |                     |                  |             |
| Add Cancel                                                                                                    | <ul> <li>Inactive</li> <li>Advance</li> </ul> | ed                        |      |              |              |        | Rema          | rks [          |      |                     |                  |             |
|                                                                                                    | <ul> <li>Inactive</li> <li>Advance</li> </ul> | ed                        |      |              |              | -      | Rema          | rks [          |      |                     |                  |             |
|                                                                                                    | O Inactive<br>Advanc                          | ed<br>tule Type           |      |              |              |        | Rema          | rks [          |      |                     |                  |             |
|                                                                                                    | O Inactive<br>Advanc                          | ed<br>tule Type<br>Cancel | •    |              |              |        | Rema          | rks [          |      |                     |                  |             |

Available since SAP Business One 9.2, version for SAP HANA PL03, and SAP Business One 9.2 PL03.

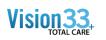

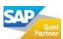